## FILM & MEDIA DEPARTMENT

## **TOP TIPS**

for becoming a successful Post 16 MEDIA student

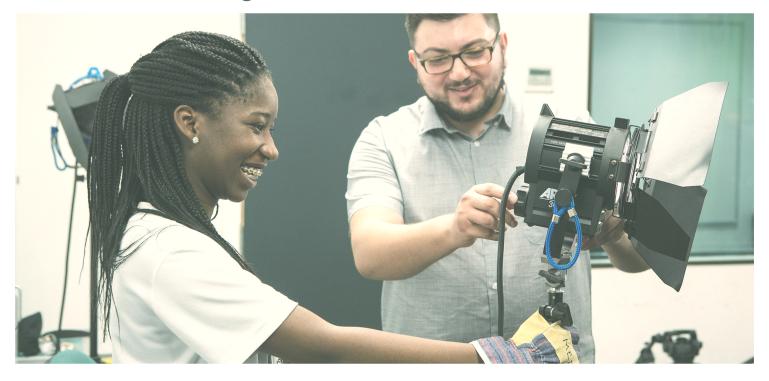

1 Upload your learning to your weebly ePortfolio and review and refine the evidence you have presented there. Hone your design and layout skills to present work at its best. Check the accuracy of your writing.

- 2 Watch software related tutorials online on YouTube or tallismedia.weebly.com to improve your knowledge of Premier, After effects, Photoshop, Audition, On Location.
- **3** Read and watch material on the units you are studying in advance on tallismedia.weebly.com to prepare for class.
- **4** Go over lesson material on a weekly, termly and end of unit basis creating effective notes to support your attainment in unit assessment assignments.
- 5 Learn how to use the departments DSLRs and filming accessories (rigs, tripods, lights, sound equipment) effectively. Learn about shutter speed, ISO, white balance, aperture, depth of field, how environment affects sound quality etc through trial and error.

- 6 Explore the Threshold Concepts for Media using the online resources at tallismedia.weebly.com
- 7 Watch interviews and documentaries on contemporary media practice, especially in relation to the units you are studying, (film production, sound recording and editing, film and television editing, lighting, multi camera set ups etc). Keep notes on what you watch.
- 8 Read critical writing about the history and development of media industry practices, techniques and processes. Many of these can be found online or via recommended texts from your teachers. Keep notes on what you read.
- 9 Book additional time in the studio with the media technician to improve your knowledge of our lighting set ups, studio cameras, sound equipment and vision mixers.
- **10** Set yourself media challenges that push you to extend your skills and knowledge of the creative, technical and practical elements of the course. Focus on the hard stuff!